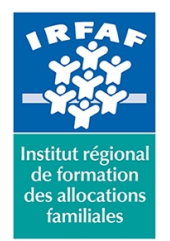

#### **Institut Régional de Formation des Allocations Familiales**

67 avenue Jean Jaurès - 75019 PARIS CEDEX 19 - Tél. : 01 71 13 36 18 **Siret : 381 050 996 00127 – APE 8559 A – N° déclaration d'activité : 11 75 48596 75**

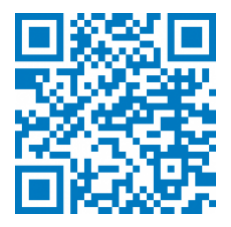

# **Excel : intermédiaire**

# **Description :**

Ce stage consolide les acquis de la formation «Excel initiation» et aborde les premiers objectifs de la formation «Excel perfectionnement» **Objectifs :**

Utiliser les fondamentaux des fonctions, la gestion d'une base de données, les tableaux de synthèses et les graphiques

## **Programme :**

- **Les premières formules**
	- o saisir des formules (syntaxe et conventions)
	- utiliser les quatre opérateurs +, -, \*, /
	- calculer des pourcentages
	- o recopier des formules (références relatives et absolues)
	- exécuter l'assistant fonction
	- exploiter quelques fonctions (somme, moyenne, maximum...)
	- o insertion une formule conditionnelle simple
- **La base de données**
	- o les définitions (champ, enregistrement, base...)
	- personnaliser l'affichage : Figer les volets, fractionner les fenêtres, mode Plan
	- o trier une liste de données
	- filtrer les données
	- mettre sous forme de tableau
	- mise en forme conditionnelle
	- o insérer des fonctions base de données
	- calcul : les sous-totaux

#### **Liaisons, consolidations et tableaux croisés dynamiques**

- établir des calculs multi-feuilles, multi-classeurs
- consolider des tableaux par position, par catégorie
- établir des liaisons entre applications
- principes du tableau de synthèse : le tableau croisé dynamique
- les étapes de conception d'un TCD
- comprendre la structure d'un TCD
- mettre en forme un TCD
- modifier les calculs de synthèses
- **Les graphiques**

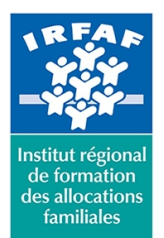

## **Institut Régional de Formation des Allocations Familiales**

67 avenue Jean Jaurès - 75019 PARIS CEDEX 19 - Tél. : 01 71 13 36 18 **Siret : 381 050 996 00127 – APE 8559 A – N° déclaration d'activité : 11 75 48596 75**

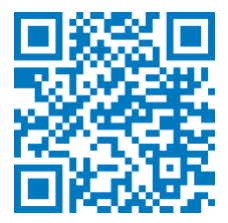

- o les définitions (histogramme, sectoriel, axes...)
- sélectionner des données
- filtrer des données
- découvrir les différents types de graphiques (2D, 3D)
- ajouter et supprimer une série
- o enrichir un graphique (titre, légende, flèche...)
- mettre en forme un graphique (police, motif, vue 3D...)
- mettre en page et imprimer un graphique
- o insérer des graphiques SPARKLINES dans des cellules

## **Méthode pédagogique :**

- Apports théoriques et méthodologiques
- Etudes de cas
- Cas pratique

## **Modalités d'évaluation et de validation :**

- **Evaluation de positionnement** : sous forme d'un questionnaire ou d'un tour de table avec le formateur pour valider les prérequis, pour évaluer les besoins individuels et pour déterminer le niveau de connaissances
- **Evaluation des acquis** : validation de la compréhension et de l'acquisition des connaissances sous forme de mises en situations, de réflexions collectives et d'utilisation d'outils de diagnostic
- **Evaluation à chaud :** à la fin de la formation, un bilan oral est effectué par le formateur et une évaluation écrite adressée aux stagiaires permettent d'apprécier la qualité de la prestation et de mesurer l'efficacité de l'action au regard des objectifs globaux
- **Evaluation à froid** : réalisée avec un outil interne Caf
- **Attestation de suivi** : Feuille de présence
- **Certificat de réalisation** mentionnant la nature, la durée de l'action est remis aux stagiaires à l'issue de la formation

#### **Accessibilité :**

Nous mettons tout en œuvre afin d'offrir aux personnes en situation de handicap des conditions optimales d'accès et d'apprentissage. N'hésitez pas à contacter Naima Ouari référent handicap naima.ouari@caf92.caf.fr - 01 87 02 85 25 / 06 09 28 97 89 directement pour lui signaler vos besoins spécifiques.

#### **Public cible :**

Toute personne ayant à gérer des tableaux de chiffres avec formules de calcul simples

## **Pré-requis :**

Disposer d'une licence Microsoft Office 365 client lourd

**Tarif / Jour / stagiaire :** 150 € **Modalités animation :** présentiel **Formateur :** Prestataire externe

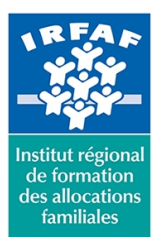

# **Institut Régional de Formation des Allocations Familiales**

67 avenue Jean Jaurès - 75019 PARIS CEDEX 19 - Tél. : 01 71 13 36 18 **Siret : 381 050 996 00127 – APE 8559 A – N° déclaration d'activité : 11 75 48596 75**

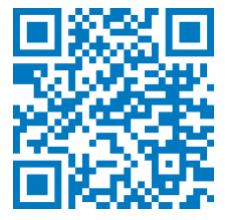

E3 avec la version du logiciel installée en application de bureau

- Avoir suivi la formation Excel initiation sans pour cela maîtriser toutes les fonctionnalités découvertes lors de la formation
- Connaître l'environnement Excel et le vocabulaire utilisé dans un tableur

#### **Programmation :**

Nous contacter Planification sur le site irfaf.fr

#### **Catégorie :**

Microsoft 365 : Excel

**Lieu :**

Irfaf

# **Effectif :**

4 à 7 agents **Durée en jours :** 2 **Durée en heures :** 14